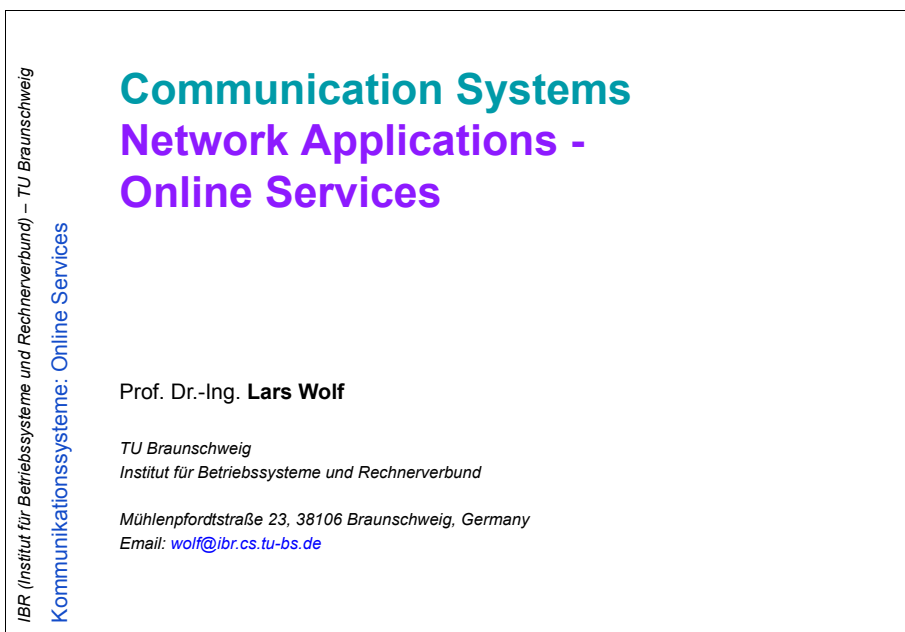

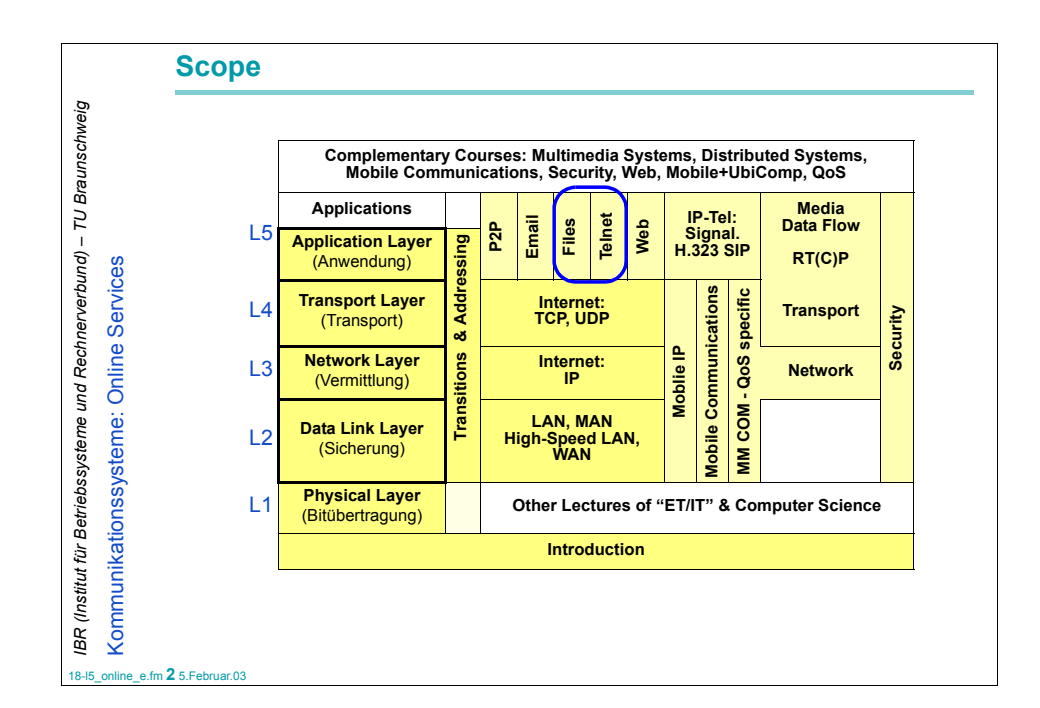

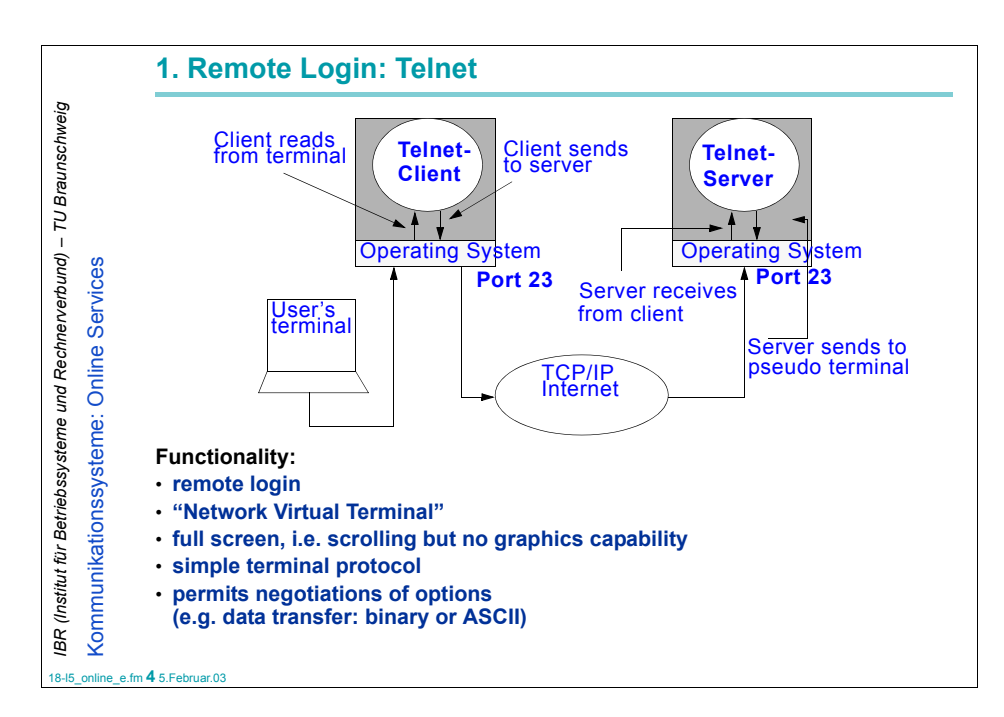

18-l5\_online\_e.fm **1** 5.Februar.03

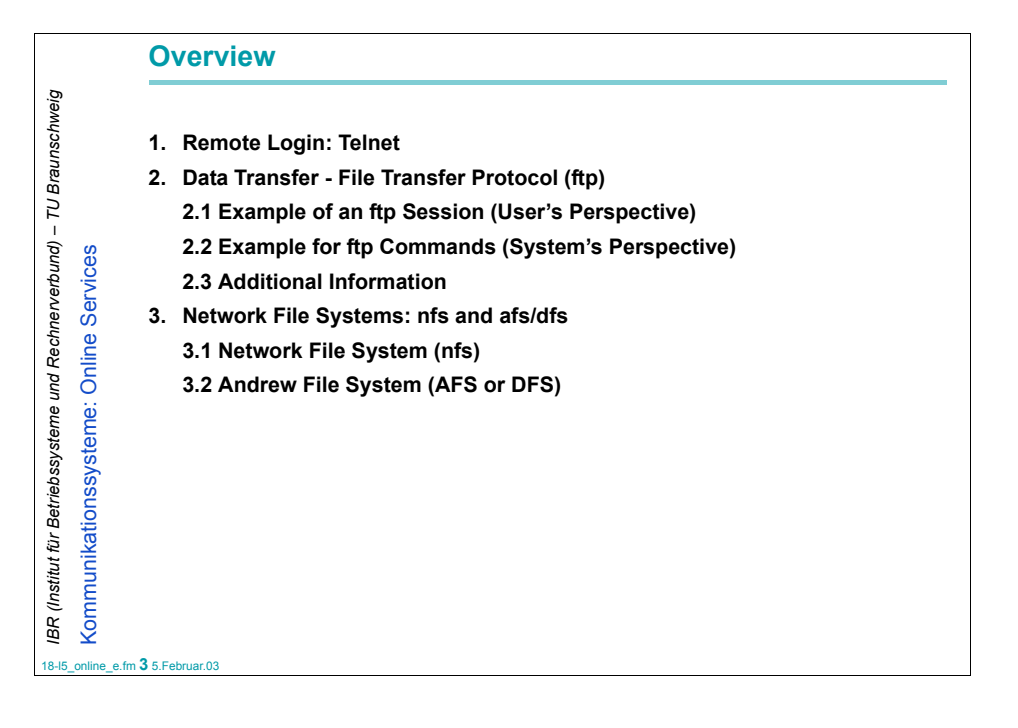

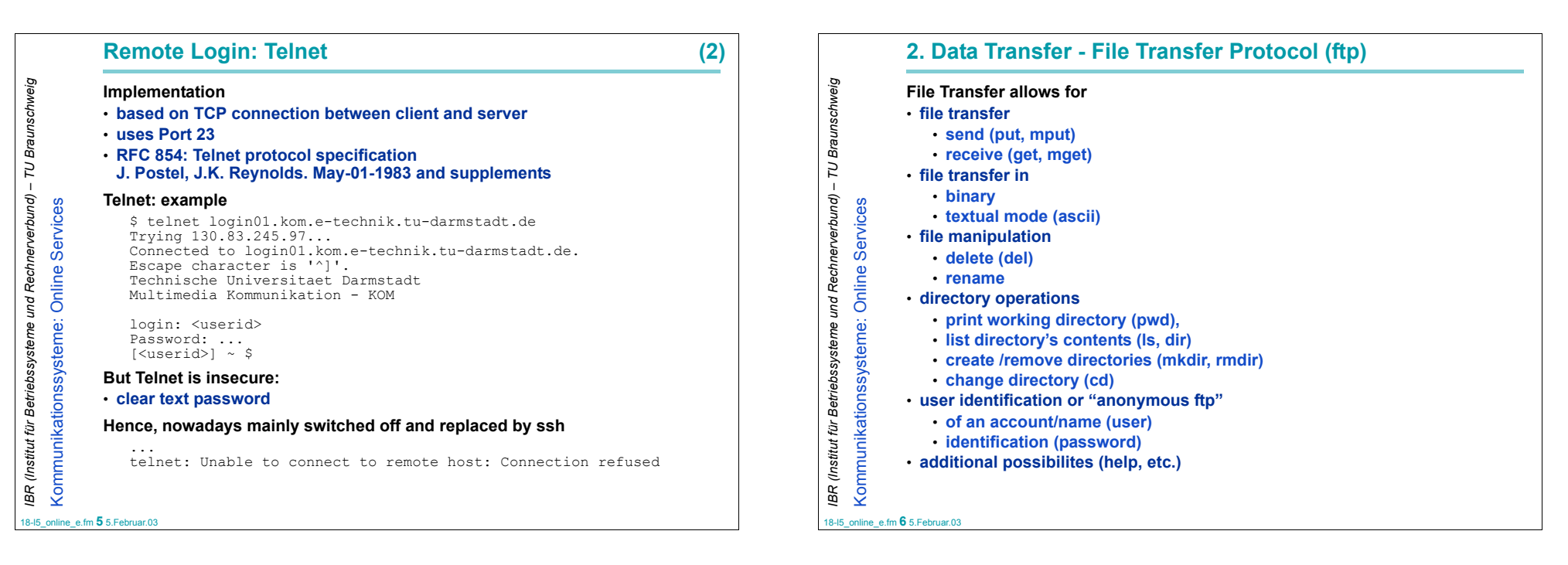

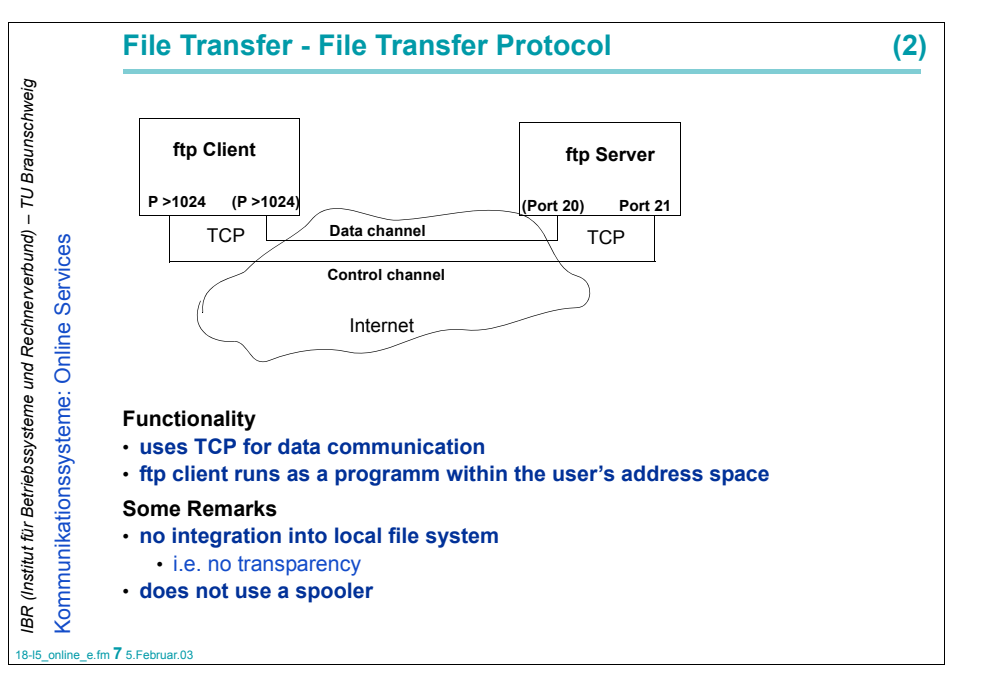

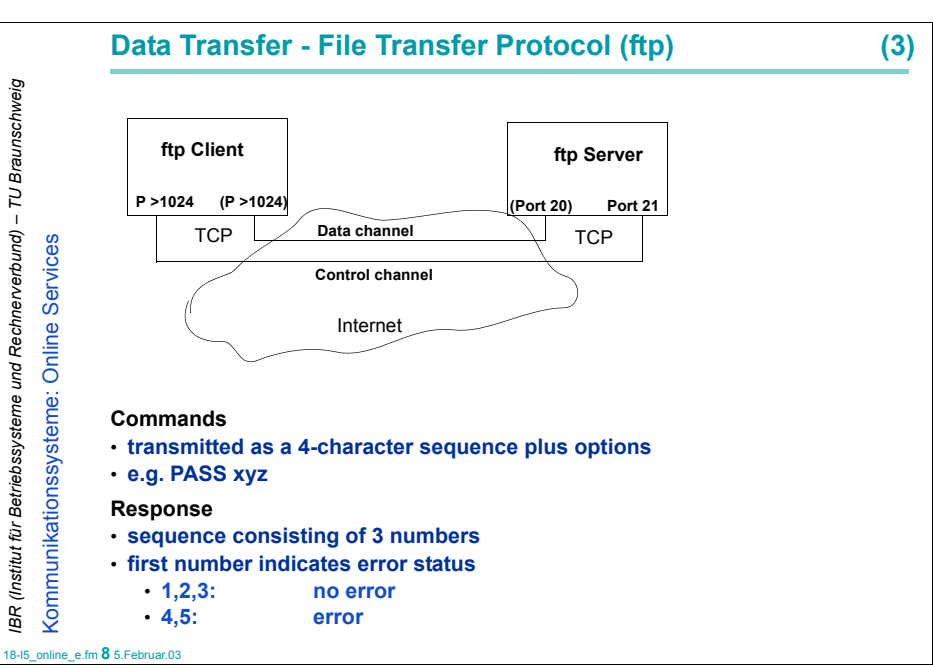

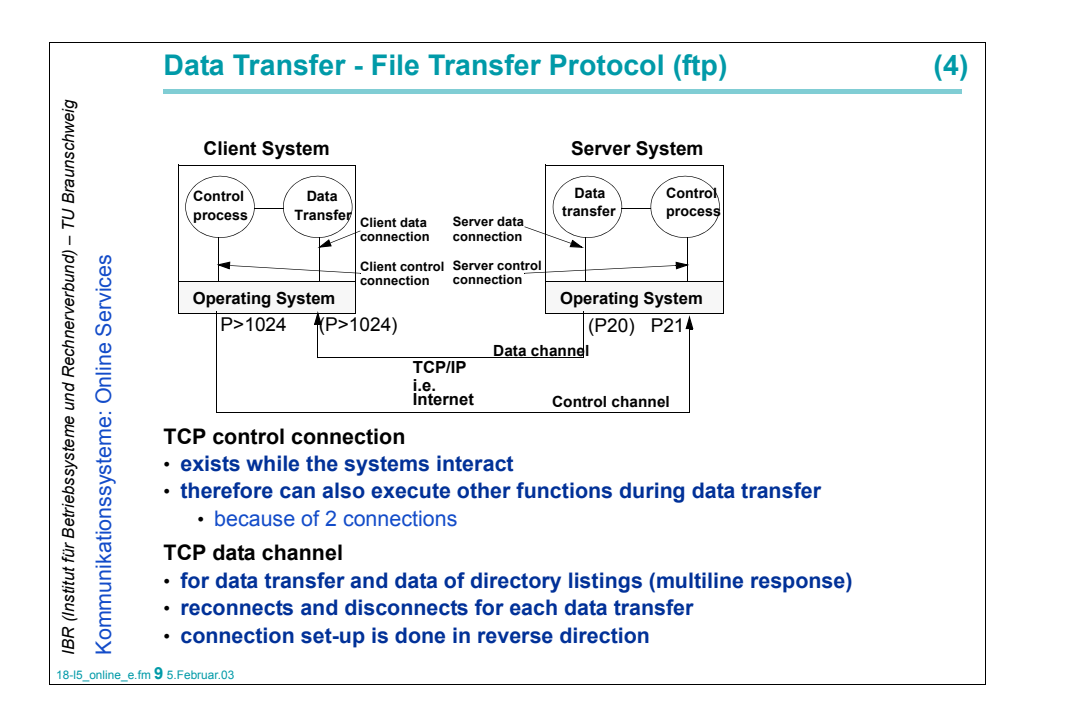

```
Example of an ftp Session (User's Perspective) (2)
             ftp> ls
IBR (Institut für Betriebssysteme und Rechnerverbund) – TU Braunschweig
 IBR (Institut für Betriebssysteme und Rechnerverbund) – TU Braunschweig
                 200 PORT command successful.150 Opening ASCII mode data connection for file list.
                 pub
                priv
                 incoming
    Kommunikationssysteme: Online Services
     Kommunikationssysteme: Online Services
                 226 Transfer complete.
                 21 bytes received in 0.017 seconds (1.2 Kbytes/s)
                 ftp>
             ftp> pwd
                257 "/" is current directory.
                 ftp>
18-l5_online_e.fm 11 5.Februar.03
```
## 18-l5\_online\_e.fm **10** 5.Februar.03 **2.1 Example of an ftp Session (User's Perspective)** \$ftp ftp> ftp> open ftp.kom.tu-darmstadt.de Connected to conga.kom.e-technik.tu-darmstadt.de. 220 conga.kom.e-technik.tu-darmstadt.de FTP server (Version wu-2.4.2-academ[BETA-12](1) Wed Mar 5 12:37:21 EST 1997) ready. Name (ftp:janedoe): Name (ftp:janedoe): anonymous 331 Guest login ok, send your complete e-mail address as password. Password: Password: \*\*my-passwort e-mail-Adr not-displayed\*\* 230-\*\*\*\*\*\*\*\*\*\*\*\*\*\*\*\*\*\*\*\*\*\*\*\*\*\*\*\*\*\*\*\*\*\*\*\*\*\*\*\*\*\*\*230-Welcome to KOM's FTP-Server!230 Guest login ok, access restrictions apply. ftp>

*IBR (Institut für Betriebssysteme und Rechnerverbund) – TU Braunschweig*

BR (Institut für Betriebssysteme und Rechnerverbund)

TU Braunschweig

÷,

18-l5

*IBR (Institut für Betriebssysteme und Rechnerverbund) – TU Braunschweig*

IBR (Institut für Betriebssysteme und Rechnerverbund) - TU Braunschweig

Kommunikationssysteme: Online Services

Kommunikationssysteme: Online Services

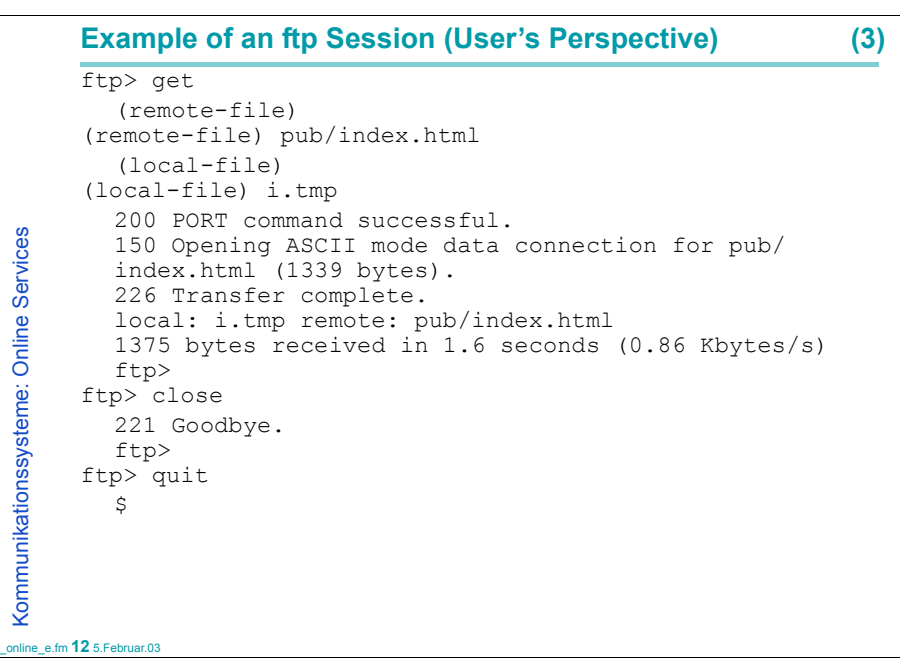

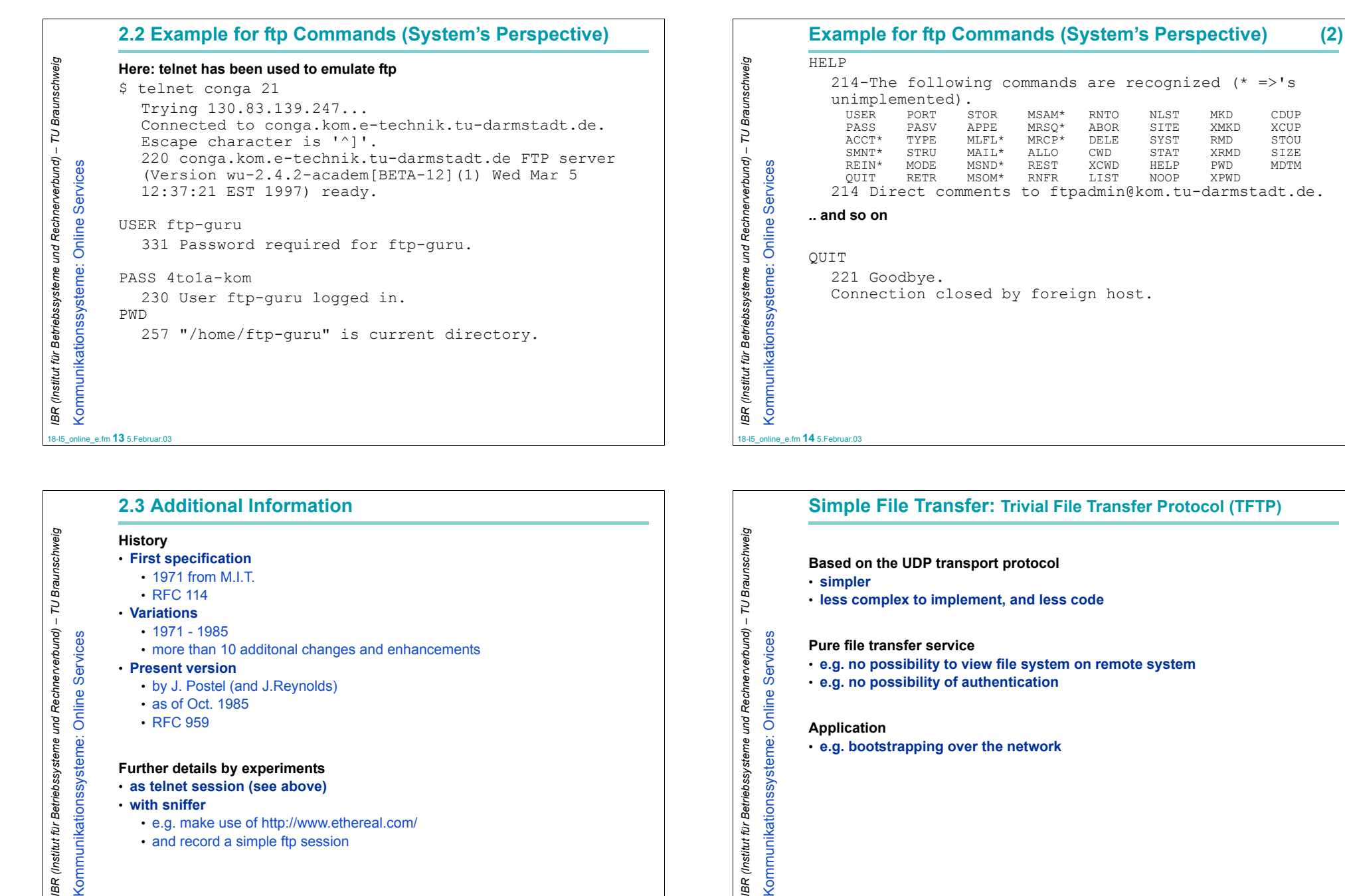

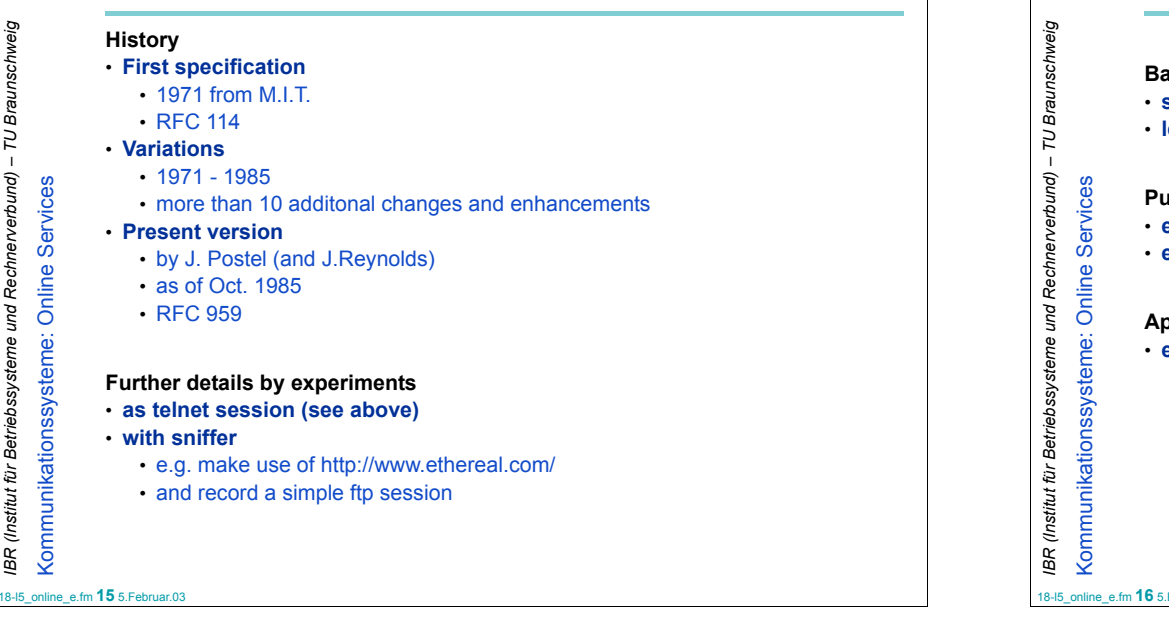

Kommunikationssysteme: Online Services

Kommunikationssysteme:

**Online Services** 

## 18-l5\_online\_e.fm **16** 5.Februar.03 • **less complex to implement, and less code Pure file transfer service**  • **e.g. no possibility to view file system on remote system** • **e.g. no possibility of authentication Application** • **e.g. bootstrapping over the network**

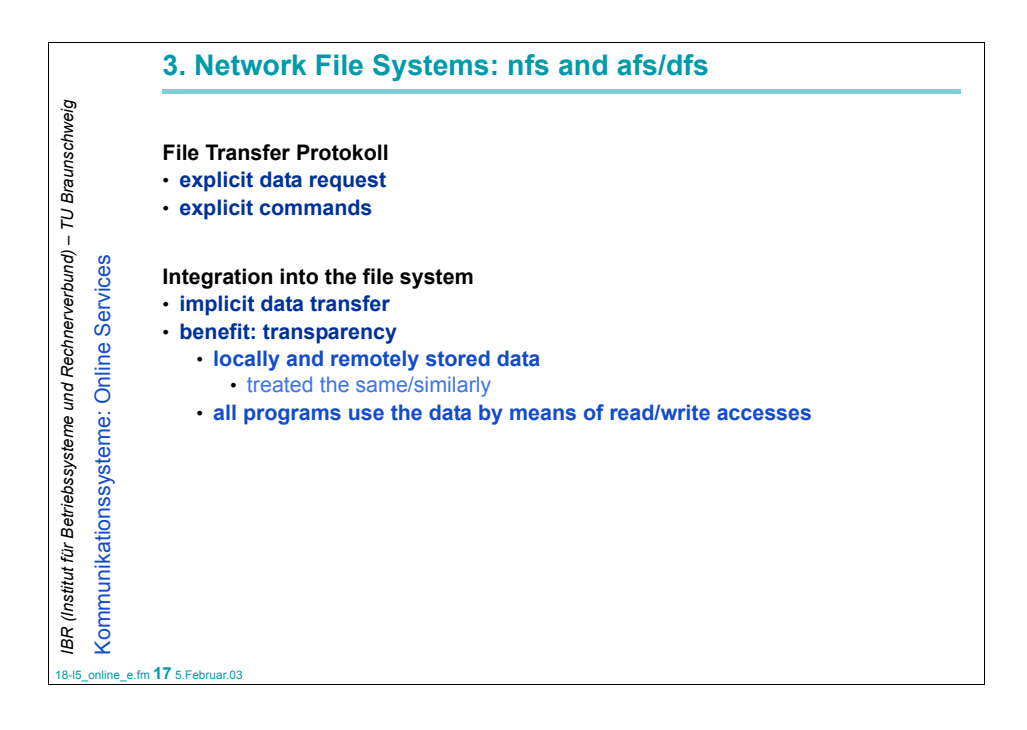

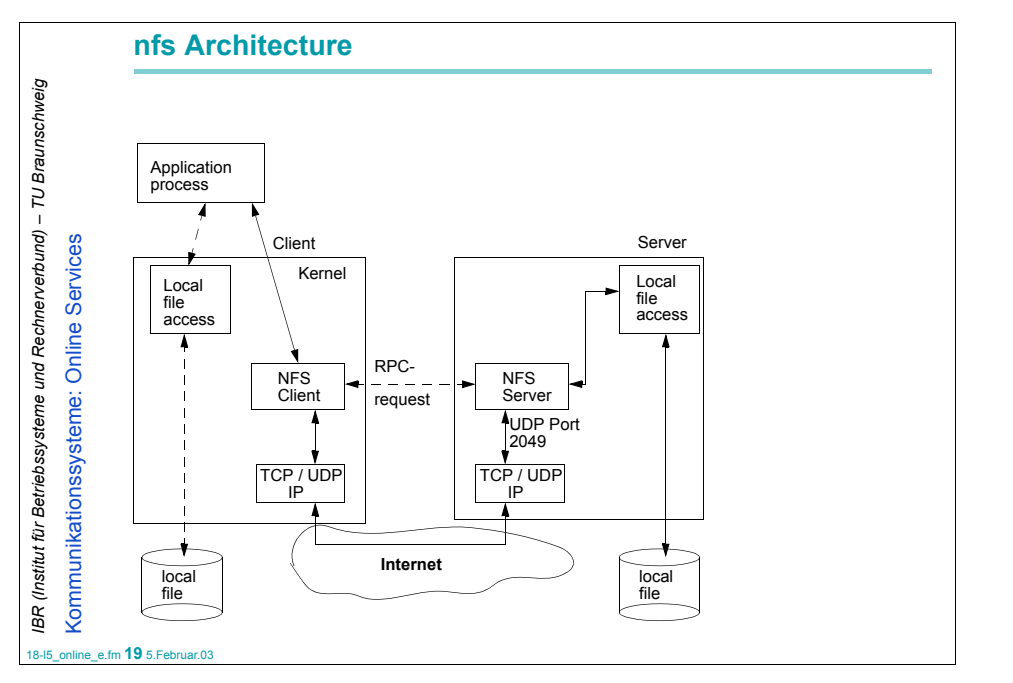

## **3.1 Network File System (nfs) Network file system (nfs) for remote access to files in the network** • **i.e. access to parts of files (as opposed to ftp)** • **transparent access to files in remote file systems** Kommunikationssysteme: Online Services Kommunikationssysteme: Online Services **History 1984 announcement1985 first product presented by SUN 1986 porting for system V - release 2 1986 NFS 3.0: improved yellow pages (localization of files) and PC-NFS 1987 NFS 3.2: file locking 1989 NFS 4.0: encoding 1989 licensed by 260 suppliers** 18-l5\_online\_e.fm **18** 5.Februar.03

*IBR (Institut für Betriebssysteme und Rechnerverbund) – TU Braunschweig*

IBR (Institut für Betriebssysteme und Rechnerverbund) - TU Braunschweig

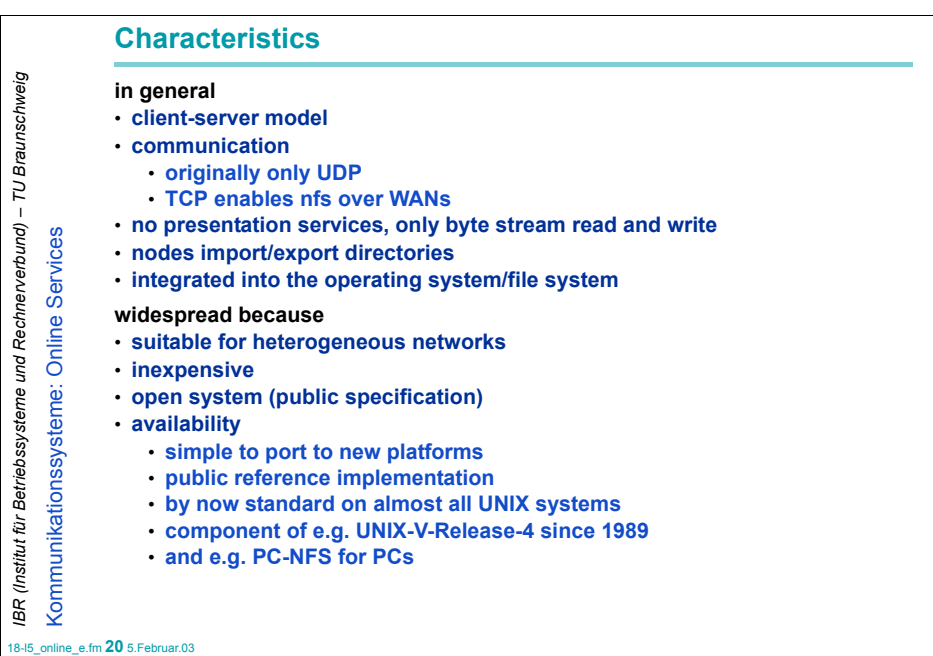

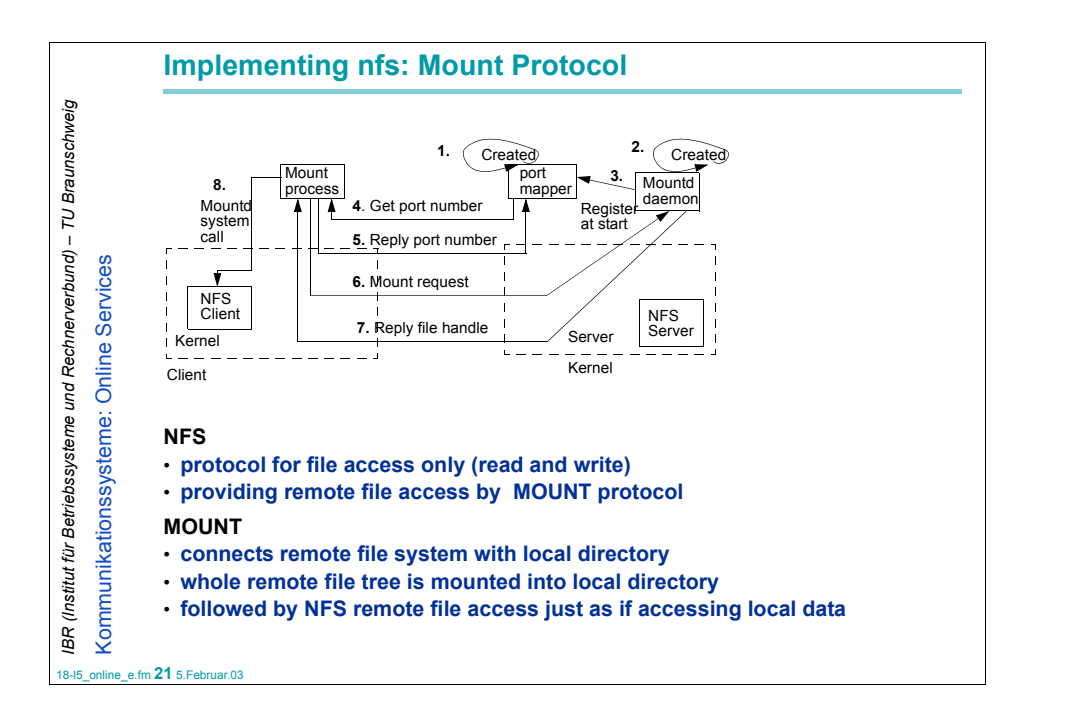

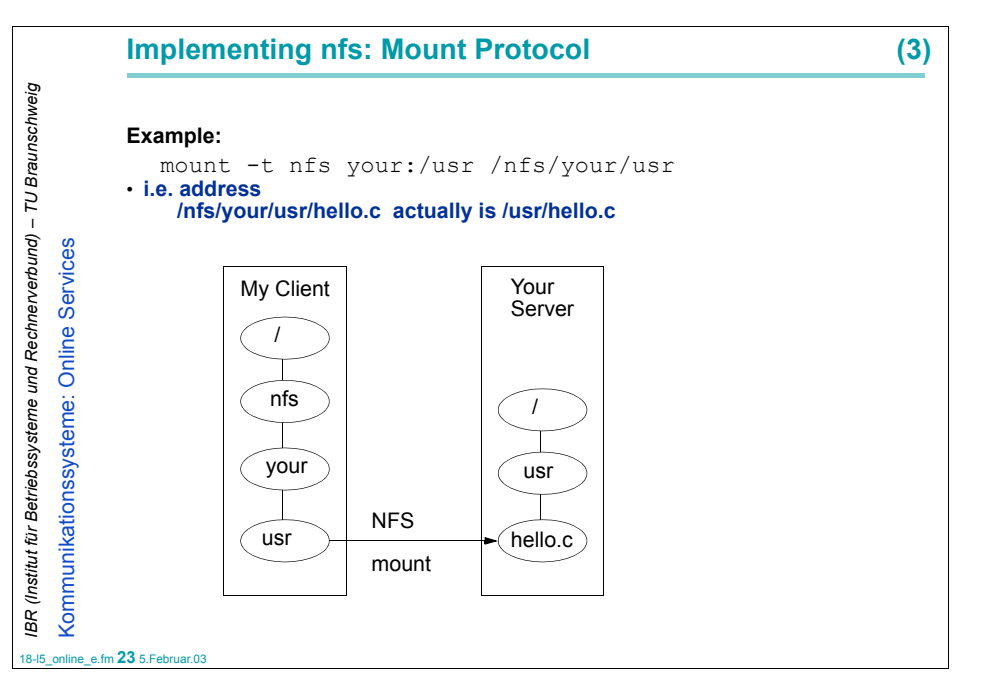

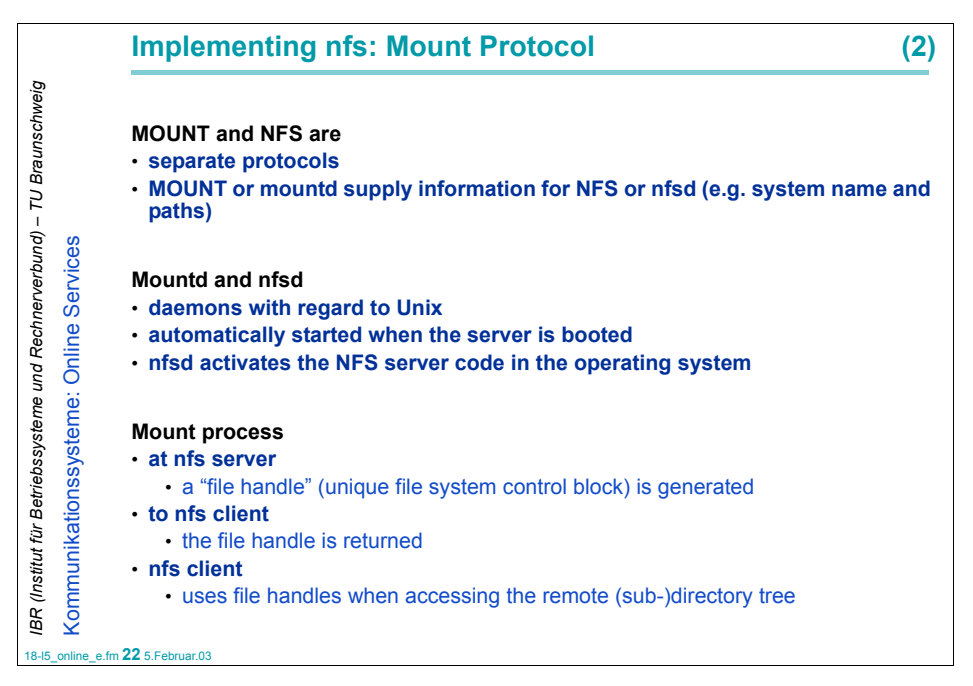

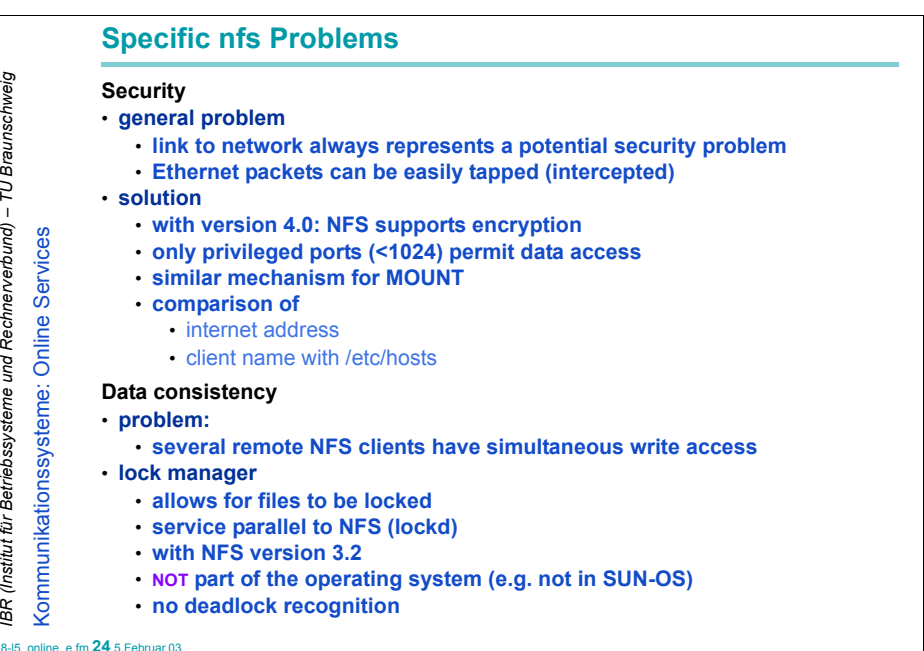

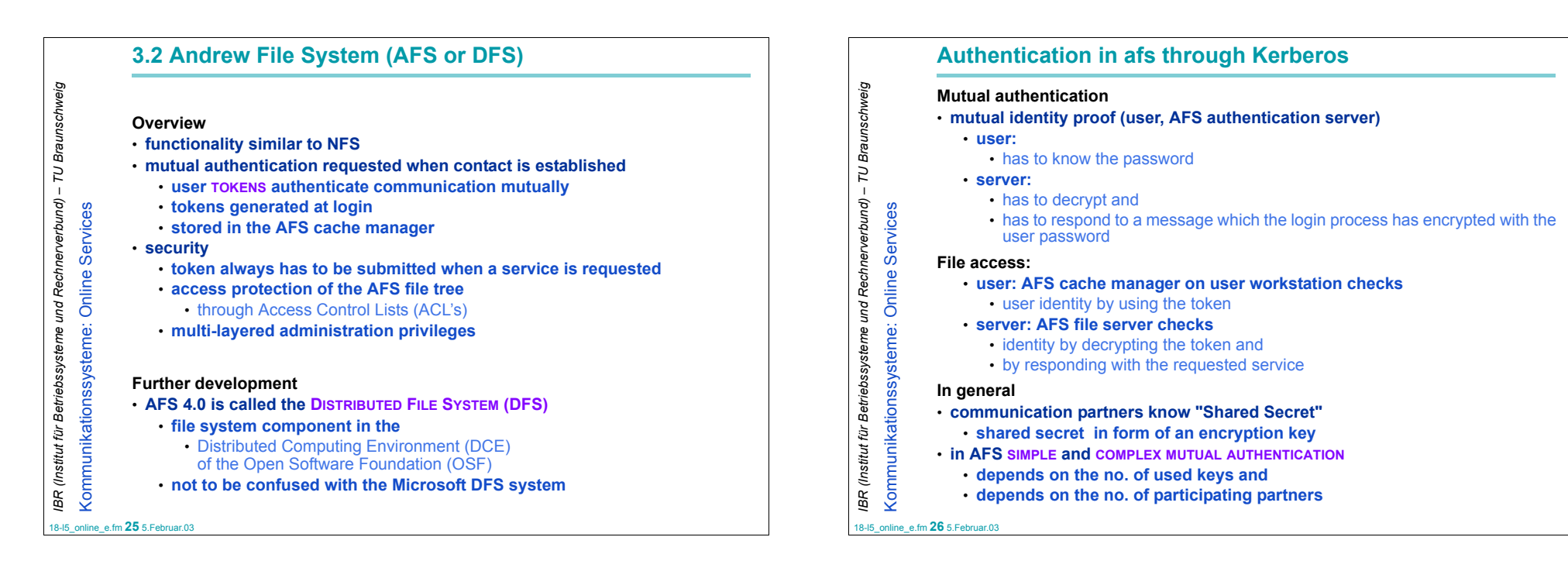

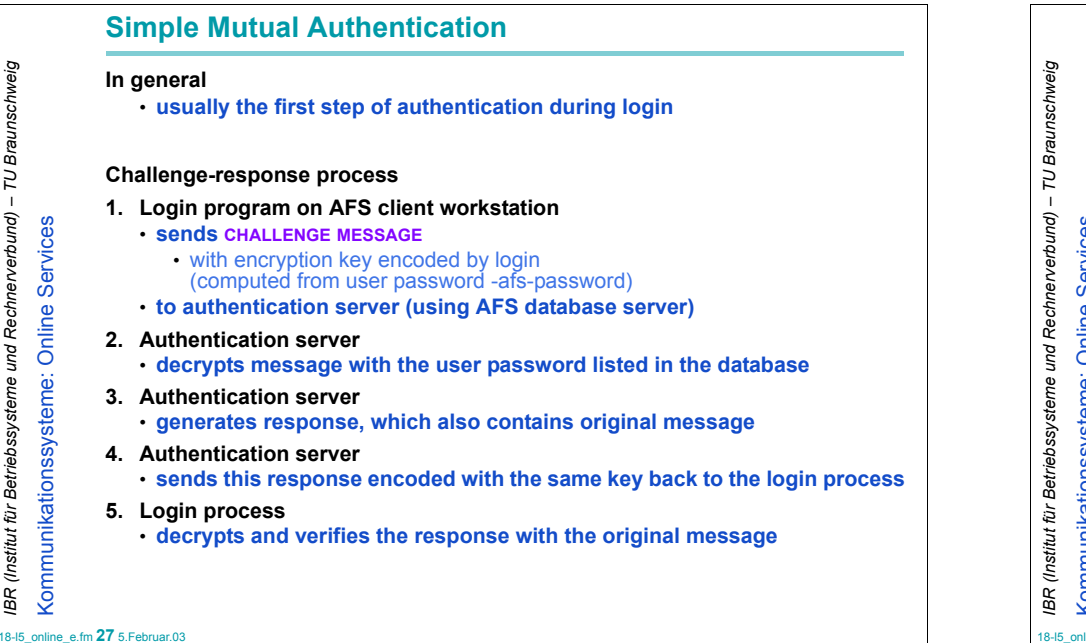

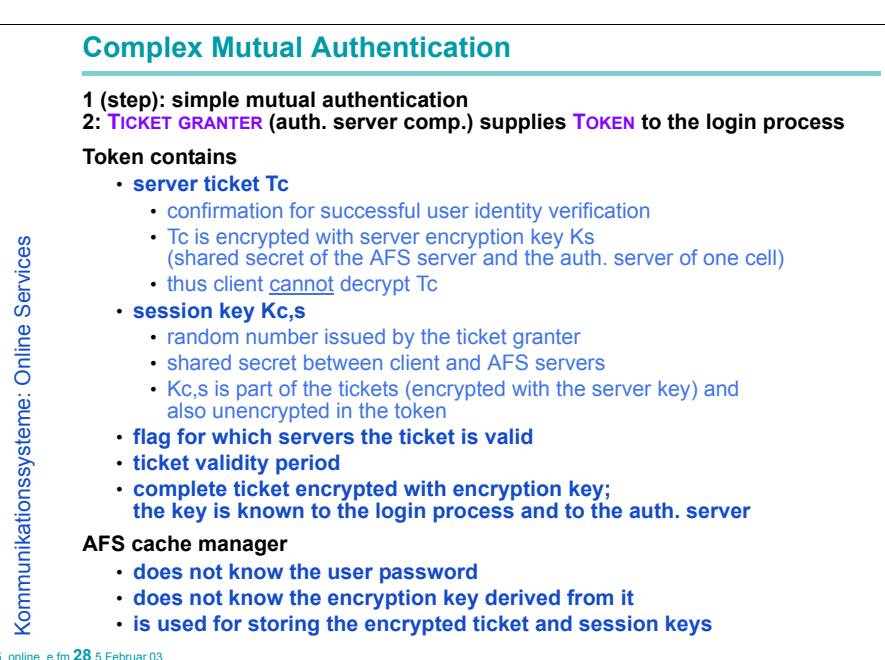

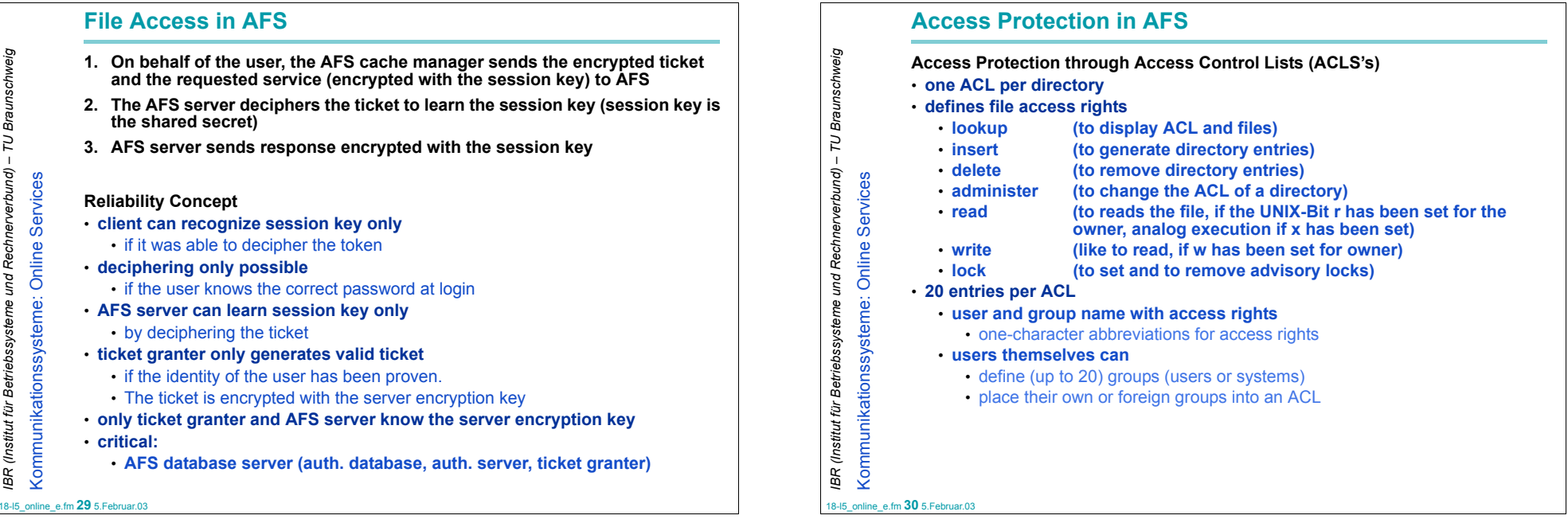